## COLORIACE MACIQUE

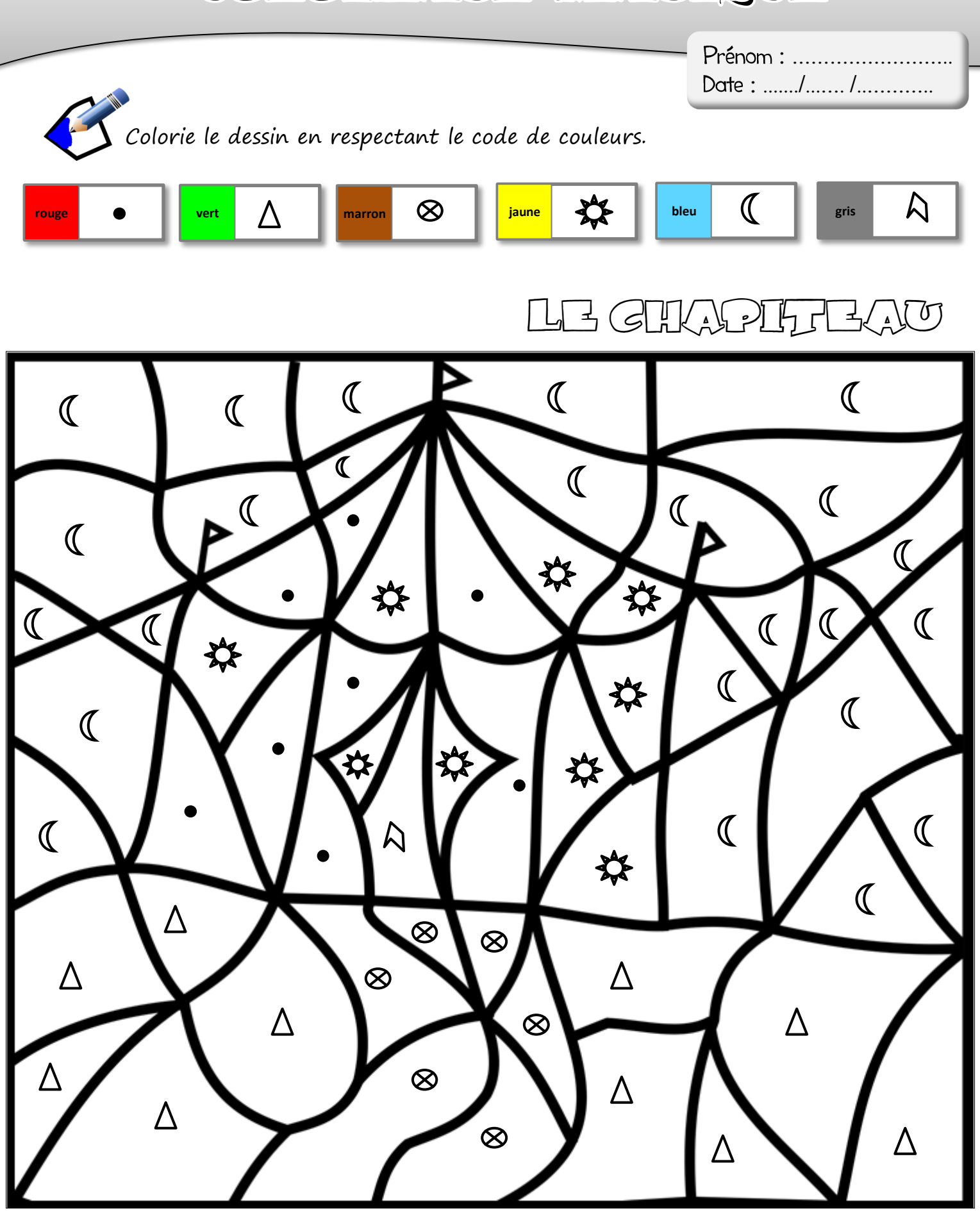

https://www.logicieleducatif.fr

## COLORIAGE MAGIQUE

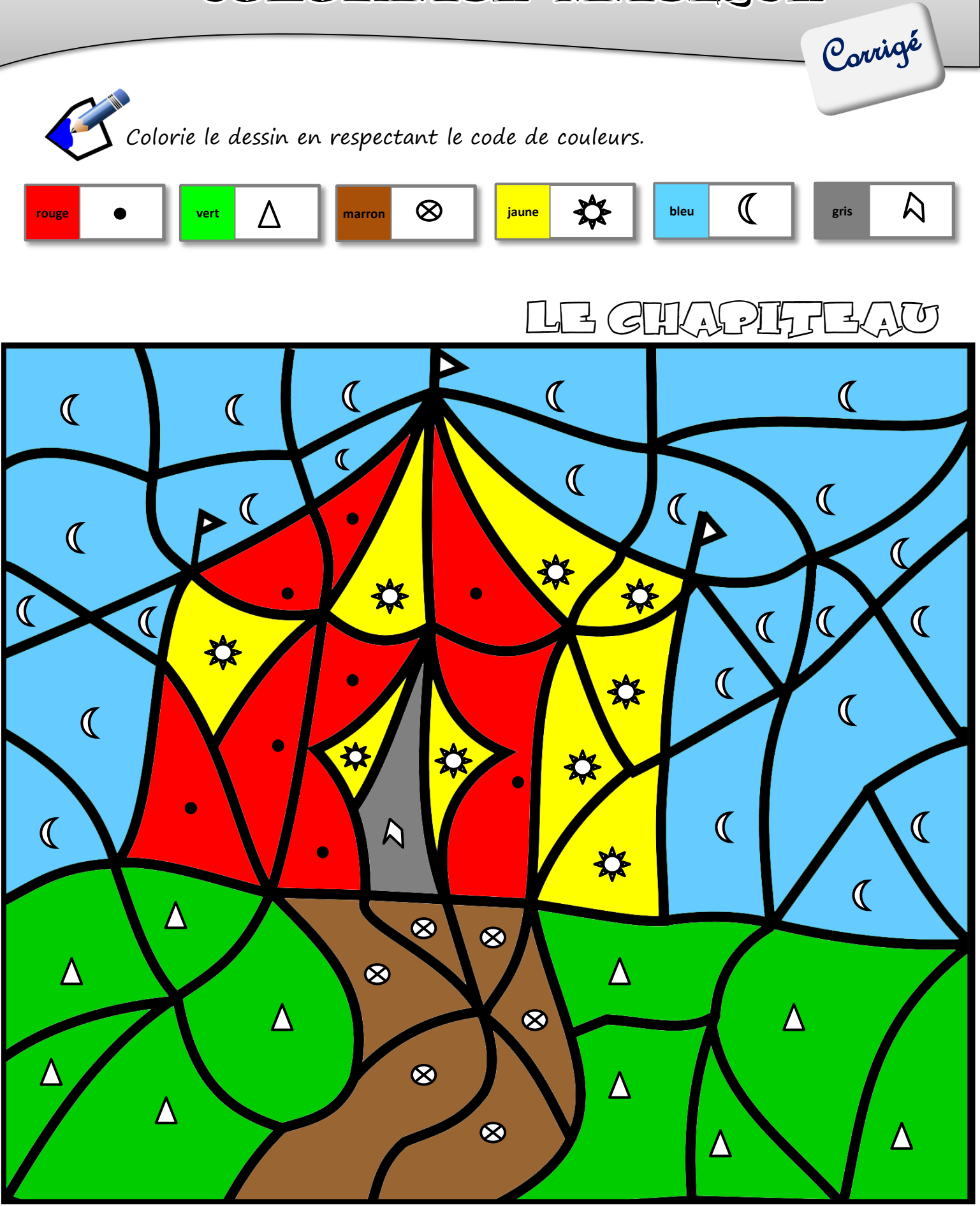

**A**https://www.logicieleducatif.fr